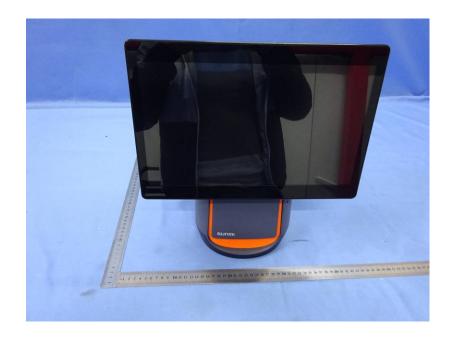

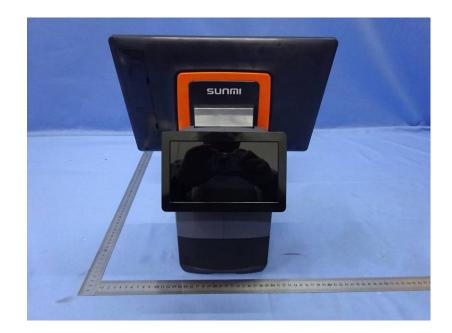

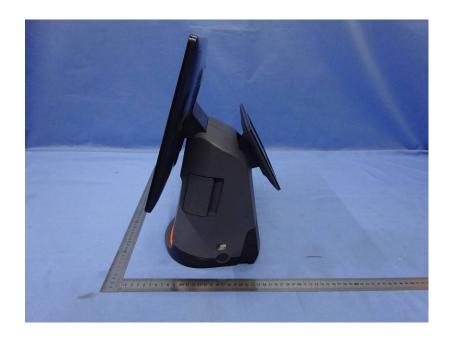

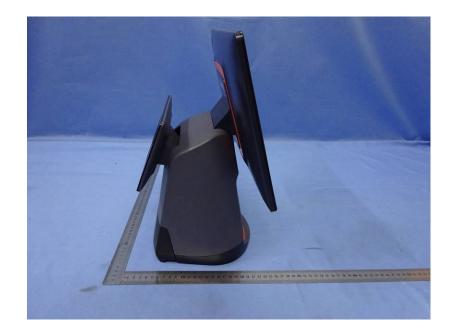

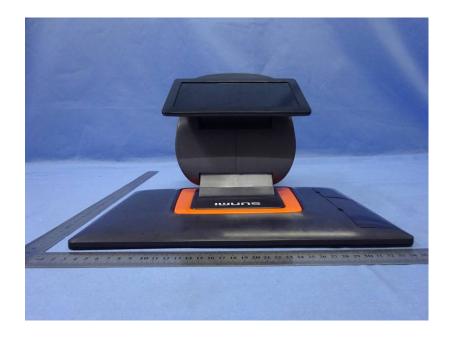

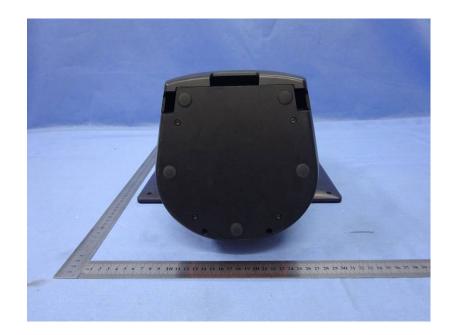

subsidiary screen:

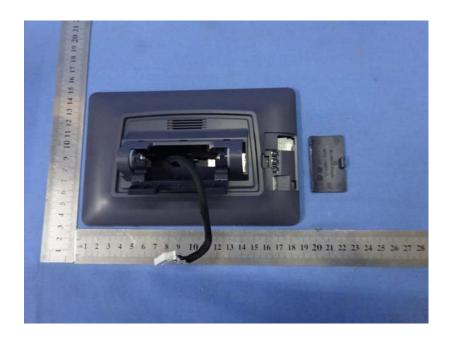